## **Acceso á carpeta datos iniciando sesión con outro usuario distinto do Administrador**

Para que esta tarefa sexa mais completa, antes de nada, facer dende a conta do **Administrador** un arquivo de texto no interior da carpeta **datos**.

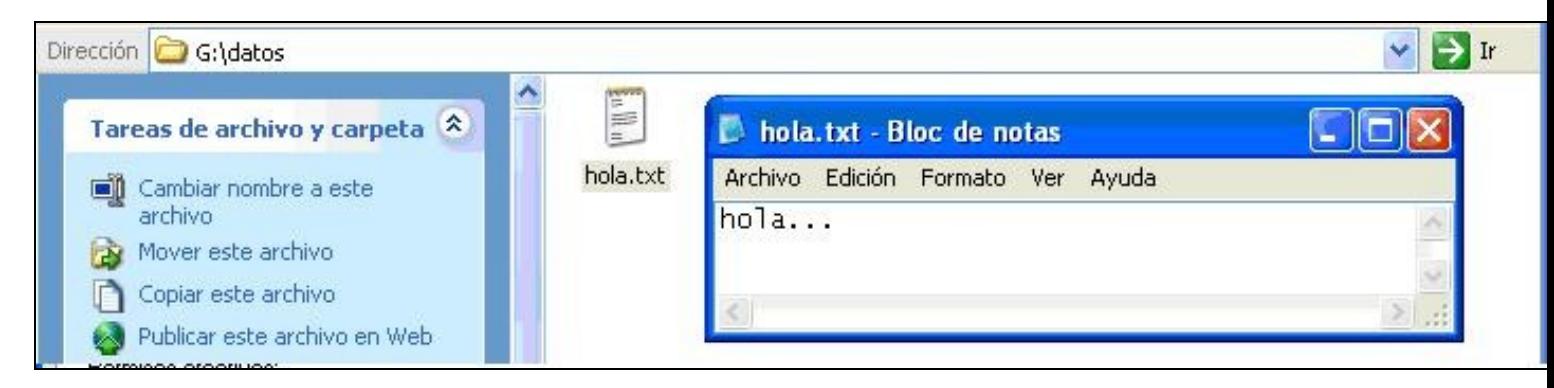

Logo, iniciar sesión có usuario **Anxo** e comprobar o que este usuario pode facer na carpeta **datos** e no arquivo *hola.txt*.

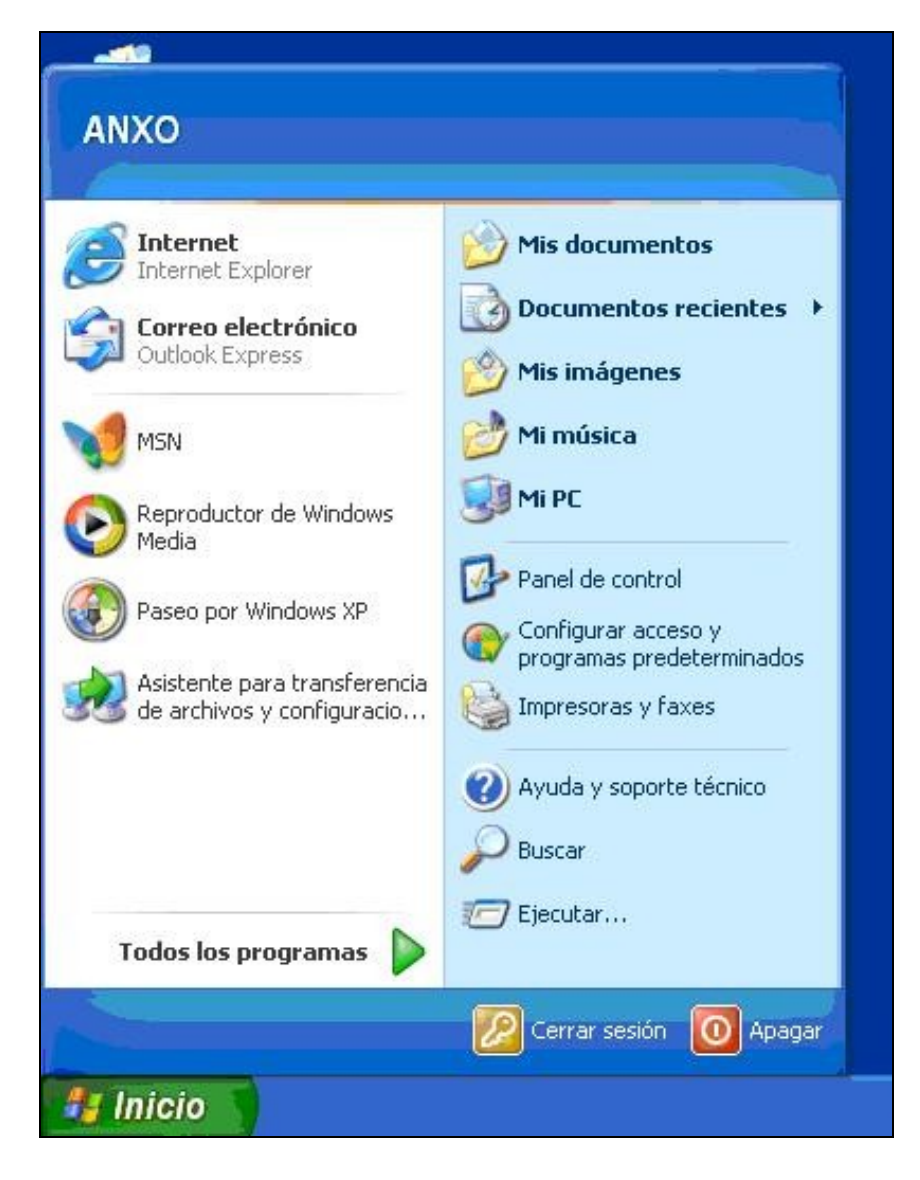

Pódese empezar por intentar eliminar o arquivo *hola.txt*. Vese, como é lóxico, que non se permite esta acción.

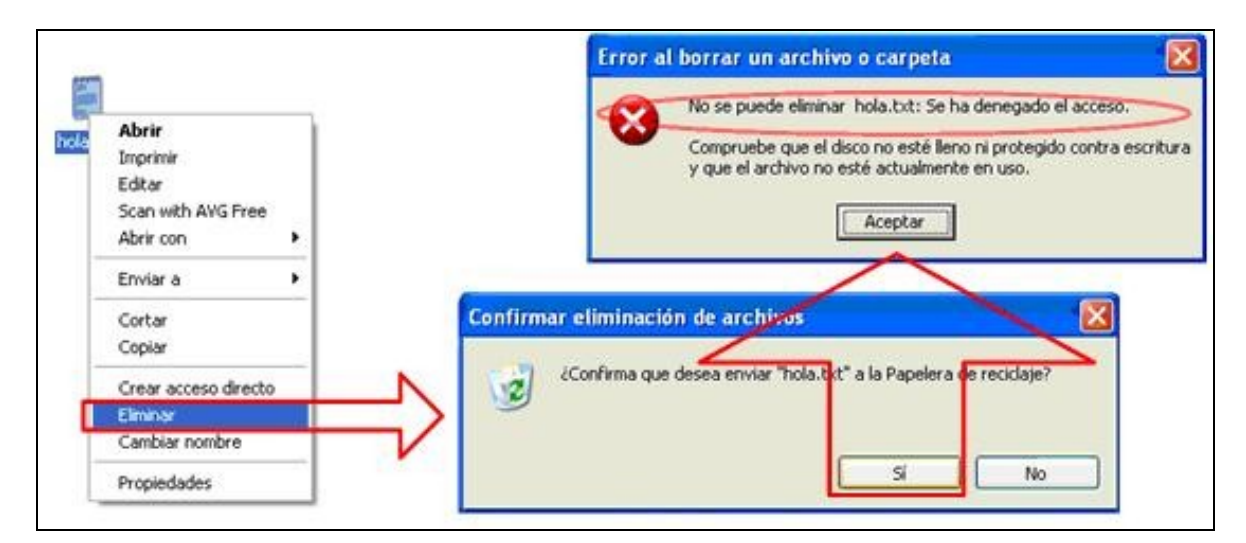

## Pero, ¿poderase modificar o contido sen chegar a eliminar o arquivo?

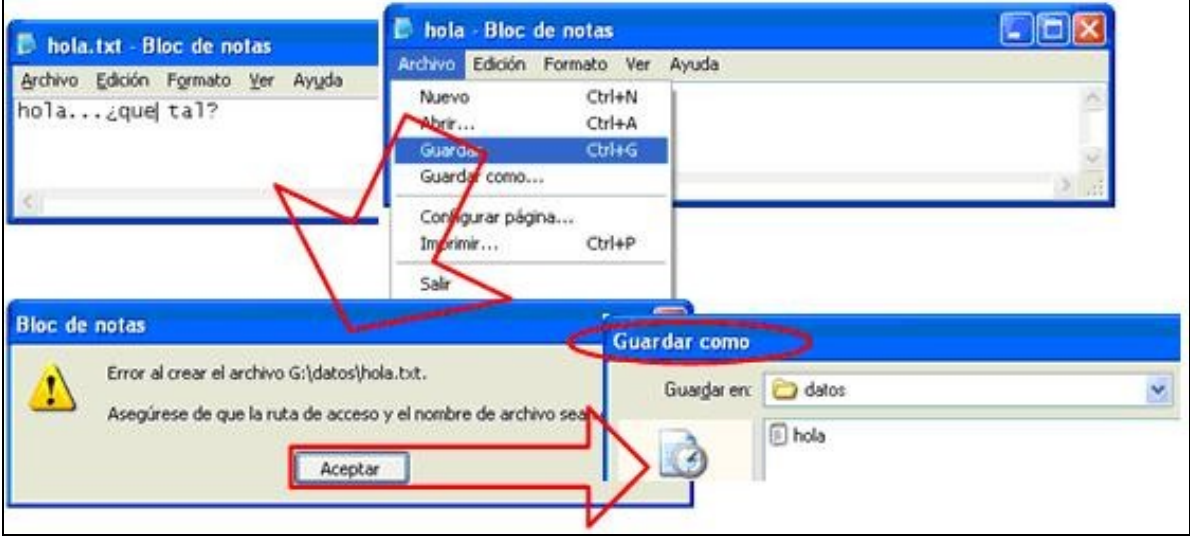

Como se pode comprobar na imaxe anterior a Modificación do arquivo tampouco é posible. Cando se intenta gardar o arquivo parece a ventá de *Gardar como*, polo que se deduce que o que si se permiten é crear arquivos novos no interior da carpeta **datos**.

Así que, gardarase o arquivo como **hola\_Anxo.txt** e comprobarase, a continuación, que permisos existen sobre ese arquivo.

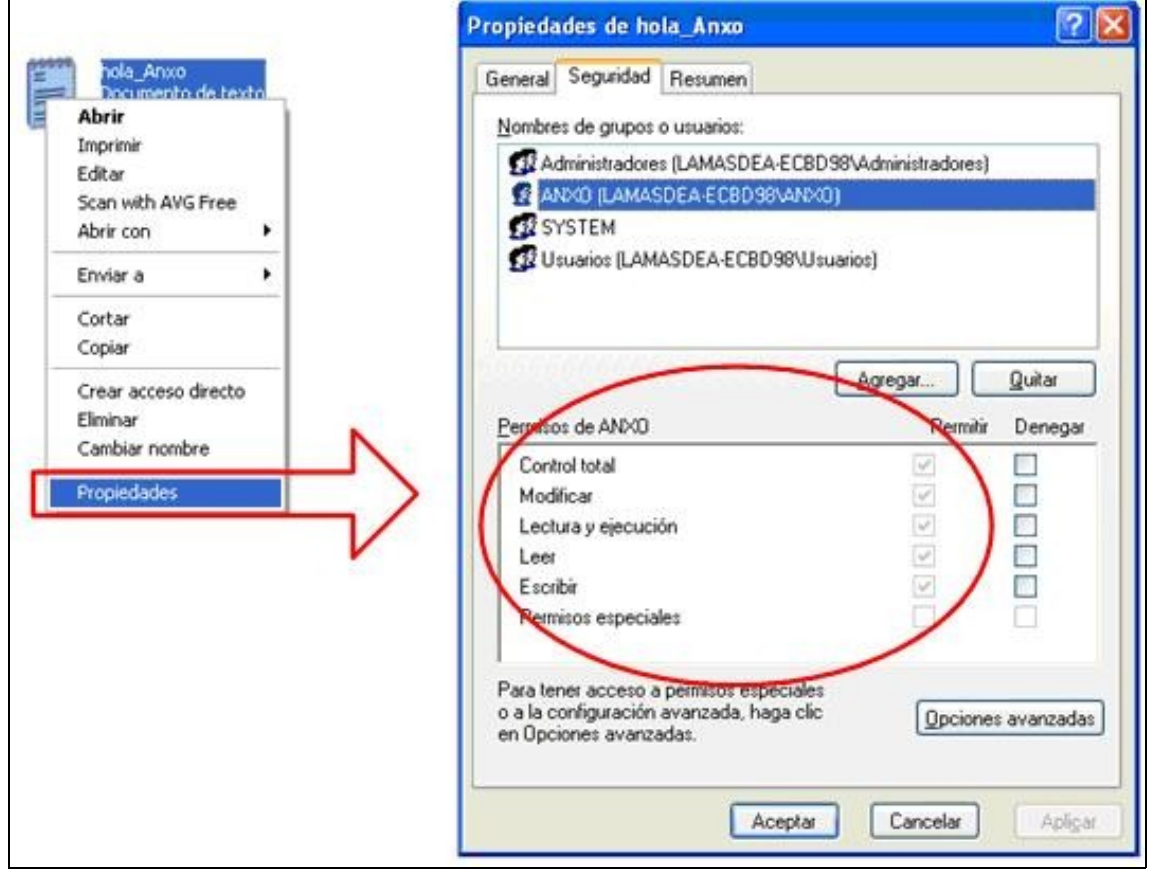

En primeiro lugar hai que fixarse que xa non aparece o usuario *CREATOR OWNER*, isto é lóxico pois non se pode "crear nada no interior dun arquivo", ese grupo especial só aparece nas carpetas.

Tamén se observa que aparece especificamente o nome do usuario que creou o arquivo, é dicir **Anxo**, e este ten *Control total*.

**Nota:** Na carpeta **datos** tamén aparecía o usuario creador da carpeta con *Control total*, era o usuario **Administrador**.

Observar, ademais os permisos que o resto dos usuarios teñen sobre o arquivo, vese que todos teñen permisos de *Lectura e execución* pero seguen sen poder *Escribir* nel e, como non, borralo.

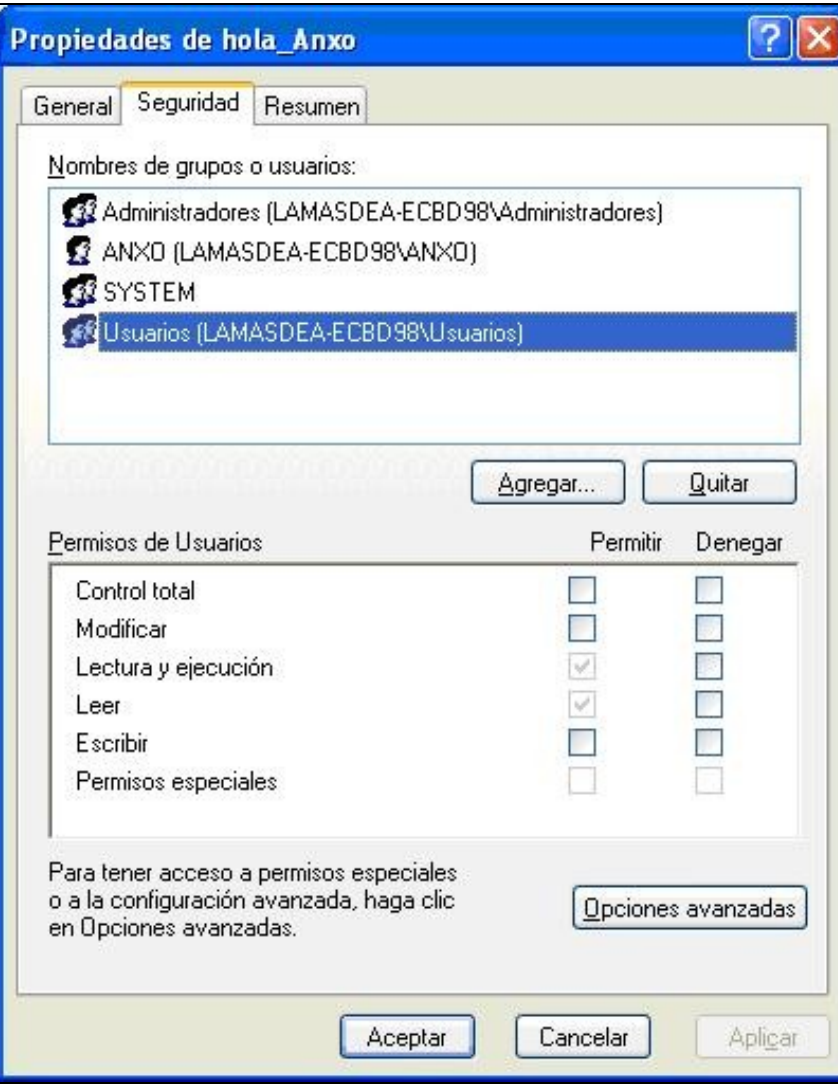

Pódense resumir todos os permisos na seguinte táboa.

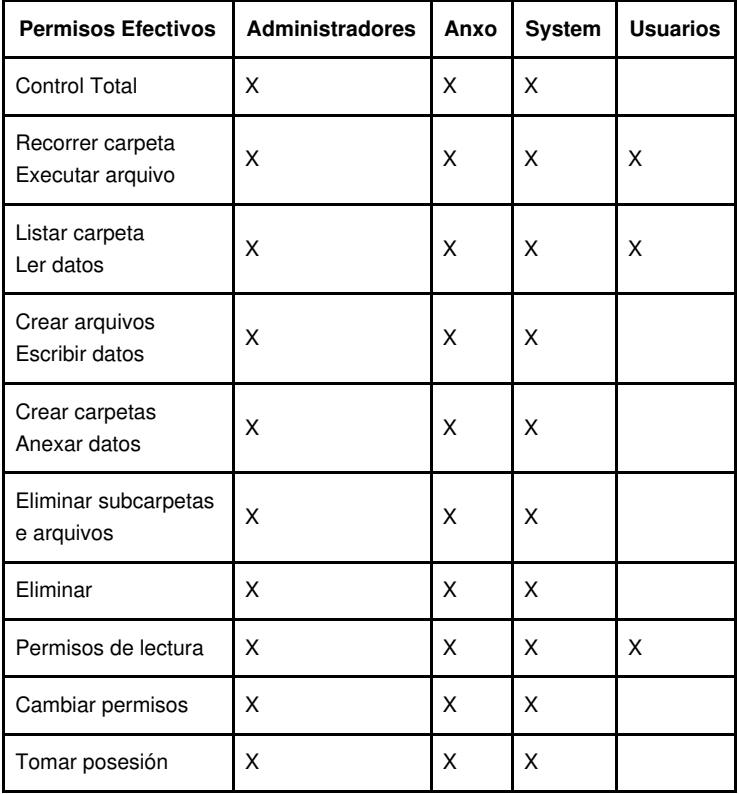